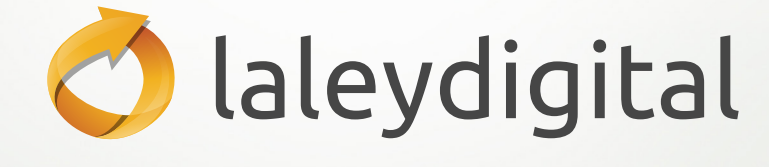

**TAN ROOM** 

**La solución experta** *para el abogado*

# **GUÍA RÁPIDA**

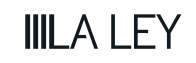

# **La solución experta para el profesional más exigente**

laleydigital es la mejor solución integral de información jurídica, que combina un amplísimo contenido documental, actualizado y rigurosamente analizado, con el mejor buscador del mercado y con unas avanzadas funcionalidades y módulos exclusivos que ofrecen respuestas seguras, rápidas y precisas. Todo ello desde un mismo sitio: www.laleydigital.es

# **EMPEZAR A USAR** laleydigital

Guarda en los favoritos de tu navegador la dirección www.laleydigital.es para disponer de un acceso directo a la base de datos. Tras pulsar el botón «Acceder», te solicitará tu clave de acceso en la esquina superior derecha.

Una vez introducida, accederás a la pantalla de «Todo el Contenido» o página de INICIO, donde podrás realizar una búsqueda simultánea sobre todas las bases de datos contratadas.

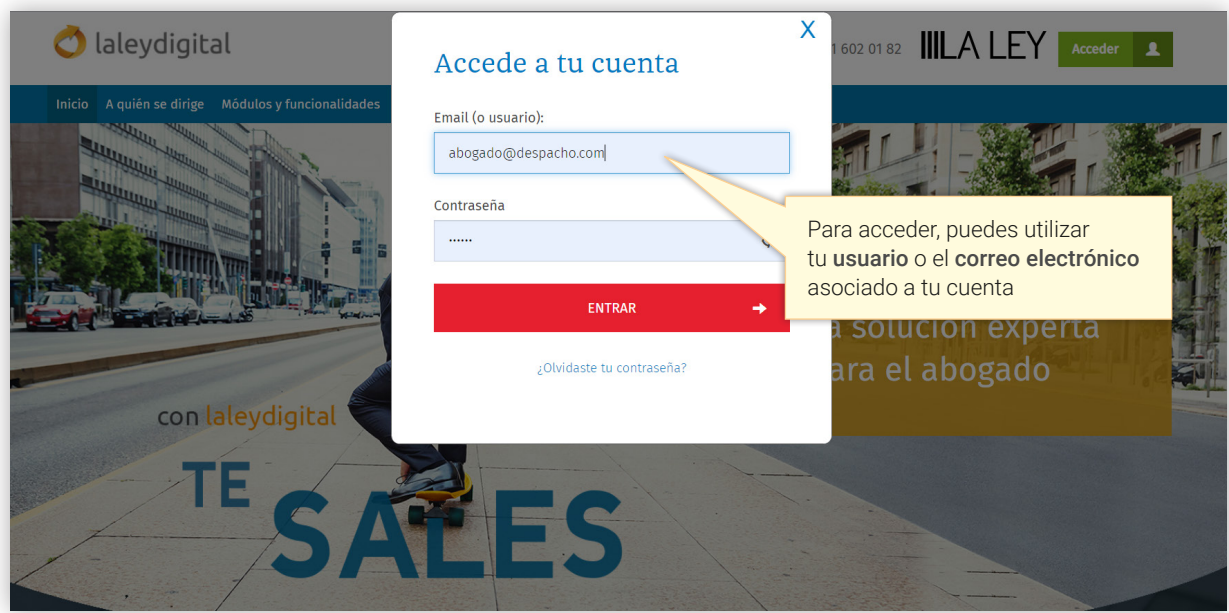

# **PÁGINA DE INICIO**

En la parte superior de la página se incluyen las opciones de cambio de idioma, Productos disponibles (con acceso directo a Diario LA LEY, calculadoras, etc.), Formación, Área Personal y Mi cuenta. Estas opciones estarán disponibles durante toda la navegación.

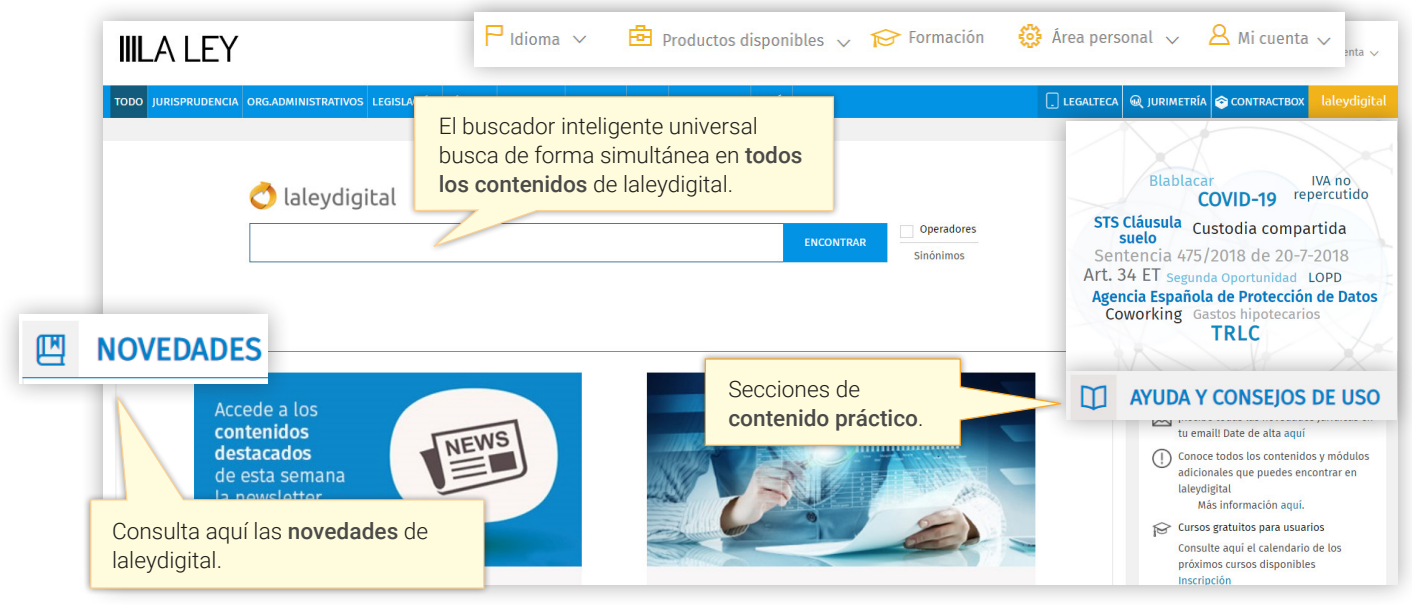

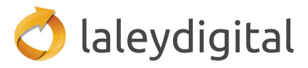

# **III** A I FY

### **PRODUCTOS DISPONIBLES:**

laleydigital cuenta con un amplio catálogo de módulos adicionales:

**Diario LA LEY:** Con La opinión de los mejores especialistas, los pronunciamientos judiciales, la información práctica que necesita conocer y la información de máxima actualidad, cada día a disposición de sus suscriptores desde hace más de 40 años.

**Expertia Legal:** Una colección de 60 monografías digitales actualizables, imprescindibles para consultar los aspectos esenciales de los temas legales más habituales de cualquier despacho profesional.

**Guías Jurídicas:** Más de 6.000 conceptos fundamentales de nuestro ordenamiento jurídico explicados de modo sencillo, práctico y directo por prestigiosos profesionales del mundo jurídico.

**e-learning y Programas Ejecutivos:** Acceso al portal de cursos audiovisuales online y presenciales con los mejores expertos en cada área.

**Calculadoras Legales:** Las calculadoras más usables del mercado, pensadas para ti y con la garantía de estar siempre actualizadas.

**Códigos comentados:** Códigos Civil y Penal con comentarios de jurisprudencia y concordancias legislativas.

**Contratación administrativa:** Solución online que cuenta con los mejores contenidos, con actualización diaria e interrelación documental.

**Procesal civil:** Solución online que incluye el Brocá Corbal | Práctica Procesal Civil en formato digital, obra que ha adquirido la condición de emblemática para todas las generaciones de abogados.

**Legalteca:** La biblioteca inteligente del profesional jurídico.

**Jurimetría:** La aplicación de analítica jurisprudencial más innovadora del mercado que permite definir la estrategia procesal más idónea para el éxito del caso.

**ContractBOX:** La herramienta que te permite gestionar de manera integral todo el flujo de vida de tus documentos desde su creación, pasando por la fase de validación y firma (en la que intervienen tanto usuarios internos como externos) y llegando a la gestión de la duración y vencimientos de los mismos.

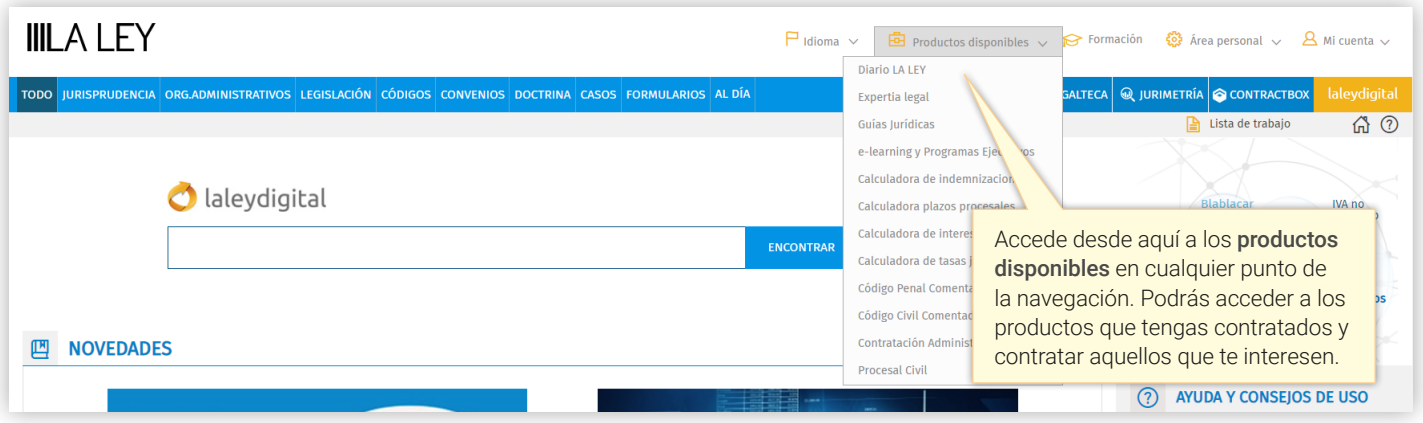

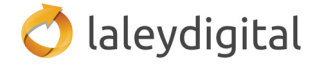

# **¿QUÉ CONTENIDOS INCORPORA** laleydigital**?**

laleydigital es la solución experta más completa del mercado. Estos son sus contenidos:

**JURISPRUDENCIA.** Un fondo jurisprudencial de actualización diaria de más de siete millones de resoluciones, con la mejor calidad de análisis premiada por la Academia de Jurisprudencia y Legislación.

**ÓRGANOS ADMINISTRATIVOS.** Más de 260.000 Resoluciones de Tribunales económico-administrativos, Tribunales administrativos, Haciendas Forales, DGRN, DG Tributos, DG Trabajo, ICAC y una gran selección de órganos consultivos.

**LEGISLACIÓN, CÓDIGOS LA LEY y CONVENIOS COLECTIVOS.** Más de 460.000 normas disponibles en legislación, que incluye legislación general, ordenanzas y subvenciones, además de los convenios colectivos en pestaña aparte con más de 45.000 normas. Todos los textos legislativos consolidados, anotados y concordados.

**DOCTRINA.** Incluye todos los artículos a texto completo publicados en las revistas especializadas más prestigiosas del sector en todas las áreas del derecho (artículos de opinión, de actualidad, comentarios jurisprudenciales y legales etc…) además de una cuidada selección de más de 400 libros a texto completo. [Más información](https://laleydigital.laleynext.es/Content/Documento.aspx?params=H4sIAAAAAAAEAMtMSbF1jTAAAkMTYwsTA7Wy1KLizPw8WyMDQ0sDE0OwQGZapUt-ckhlQaptWmJOcSoAjqc3cTUAAAA=WKE)

**CASOS PRÁCTICOS.** Más de 2000 supuestos clasificados por materias en los que los letrados que han llevado el caso desgranan, en primera persona, los antecedentes, el planteamiento, la argumentación y las conclusiones del asunto al que se han enfrentado.

**FORMULARIOS.** Una completa colección de más de 10.000 modelos de escritos procesales, contratos y trámites administrativos, referidos a todas las disciplinas y constantemente actualizados por expertos en cada materia.

**PREGUNTAS.** Accede a todas las consultas y cuestiones prácticas resueltas por los prestigiosos autores de las Revistas LA LEY en las distintas áreas de práctica jurídica.

**AL DÍA.** Con la actualidad jurídica y las últimas incorporaciones a la base de datos en todos los formatos de contenidos que quieras utilizar: encontrarás textos, audios y videos. En AL DÍA dispones de las siguientes secciones:

• **Diario LA LEY.** Análisis, opinión, actualidad legislativa y jurisprudencial, con la garantía del equipo de especialistas de LA LEY.

- **Jurisprudencia**. Donde podrás consultar las sentencias del último mes.
- **Doctrina esencial del TS**. Con la doctrina jurisprudencial del Tribunal Supremo actualizada diariamente.
- **Legislación**. Para estar al día en todas las novedades legislativas de cualquier ámbito territorial.
- **Convenios colectivos**. Acceso directo a todos los convenios colectivos más recientes.
- **Doctrina Administrativa**. Informes, dictámenes y consultas de los principales organismos administrativos y consultivos.
- **Libros**. Novedades editoriales en todas las ramas jurídicas.
- **Revistas**. Los últimos artículos doctrinales y de opinión publicados en las revistas jurídicas más relevantes.
- **LA LEY** TV. El canal multimedia de LA LEY con los mejores vídeos jurídicos.
- **Podcast** Noticias LA LEY. Actualidad jurídica en tres minutos.

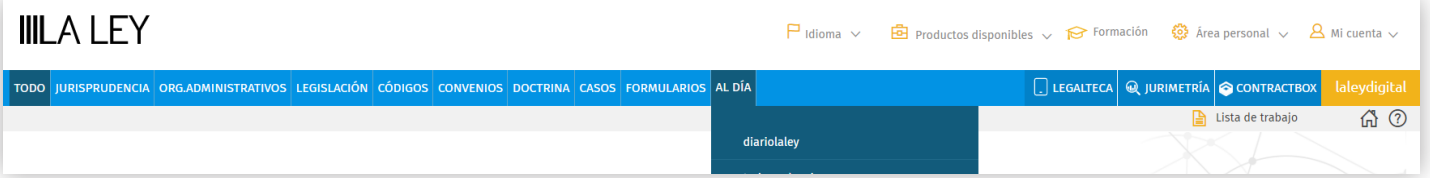

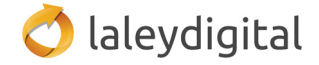

# **CÓMO FORMULAR MI CONSULTA EN EL BUSCADOR**

El buscador semántico legal de laleydigital está pensado para ahorrarte tiempo, integrando no sólo los contenidos de laleydigital sino también las publicaciones de Legalteca.

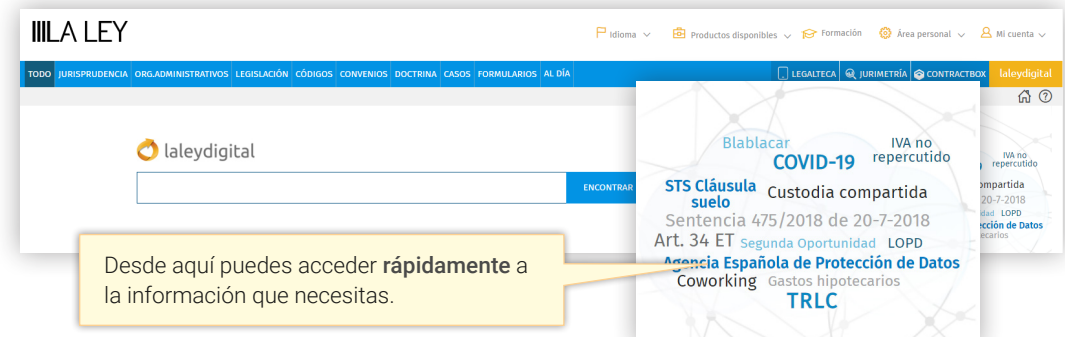

Cuando empiezas a formular una consulta, laleydigital te anticipa los resultados o la consulta que debes formular a traves de dos exclusivas funcionalidades:

## **Sugerencia de Búsquedas**

La Sugerencia de Búsquedas te ayuda a formular tu consulta. laleydigital te muestra búsquedas que han realizado otros usuarios y con las que han obtenido buenos resultados. Así evitarás resultados demasiado genéricos o imprecisos.

### **Sugerencia de Documentos**

El buscador inteligente de laleydigital es capaz de mostrarte el **artículo concreto de la norma** que regula un determinado aspecto o el **artículo doctrinal** que analiza en profundidad la figura jurídica con la que estás trabajando antes incluso de que termines de escribir.

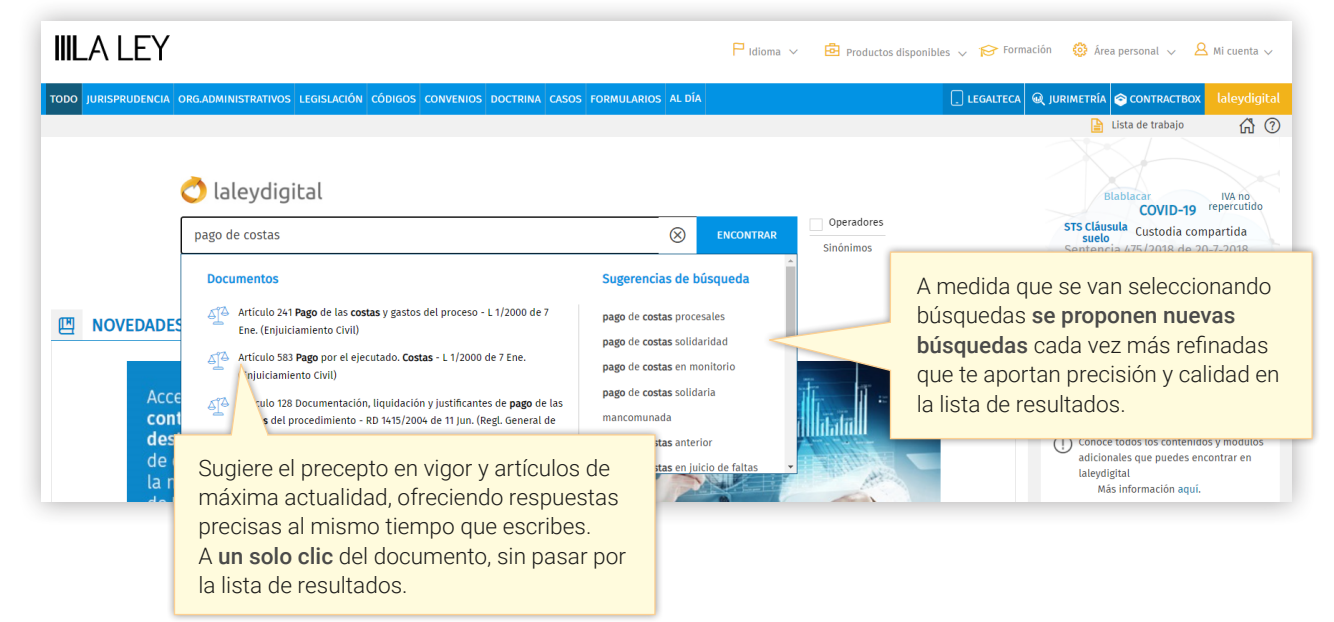

**• Si dispones de los datos identificativos de una resolución o del nombre del caso introdúcelos en el buscador de laleydigital, el único capaz de sugerirte la resolución que estás buscando sin pasar por la lista de resultados.**

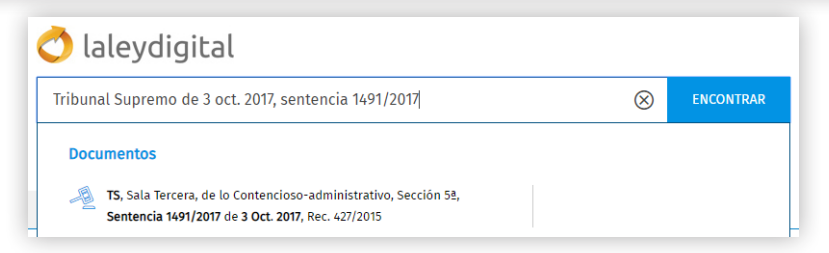

Además, la **BÚSQUEDA AVANZADA** te permite combinar distintas opciones de búsqueda, adaptadas para cada tipo documental, utilizando los asistentes, la búsqueda por texto libre, o ambos.

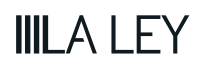

laleydigital

# **CÓMO NAVEGAR FÁCILMENTE POR LOS RESULTADOS**

La lista de mejores resultados de laleydigital ordena los resultados en función de la consulta planteada, teniendo en cuenta el tipo documental que mejor se adapta a la misma, así como la relevancia de los extractos más pertinentes a la consulta realizada, incluyendo los resultados de Legalteca.

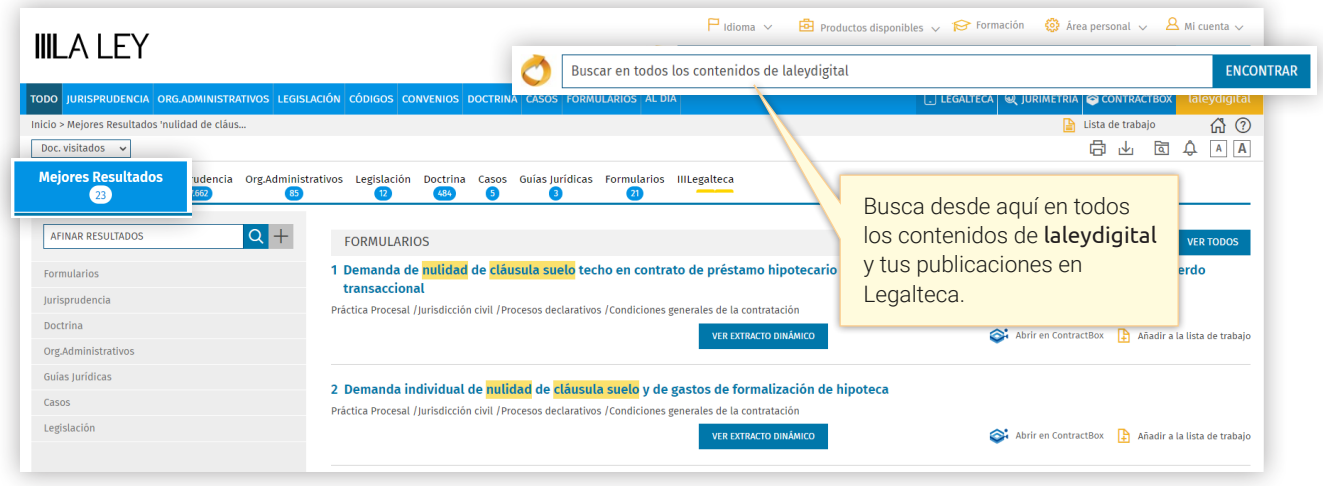

**• MEJORES RESULTADOS está pensado como herramienta de trabajo: enlaza a los documentos seleccionados pulsando sobre el título, navega al fragmento extractado situándolo en su contexto, y puede imprimirse o guardarse (en pdf, word o html).**

La lista de resultados de laleydigital es muy fácil de manejar gracias a sus prácticas funcionalidades que facilitan la selección y análisis de los resultados obtenidos.

## **Extracto dinámico**

Pulsando este botón podrás visualizar los fragmentos más destacados de los documentos más relevantes relacionados con tu consulta, pudiendo navegar por la lista de resultados sin abrir los documentos. Además, también puedes navegar al punto concreto del documento donde se ha encontrado el párrafo seleccionado.

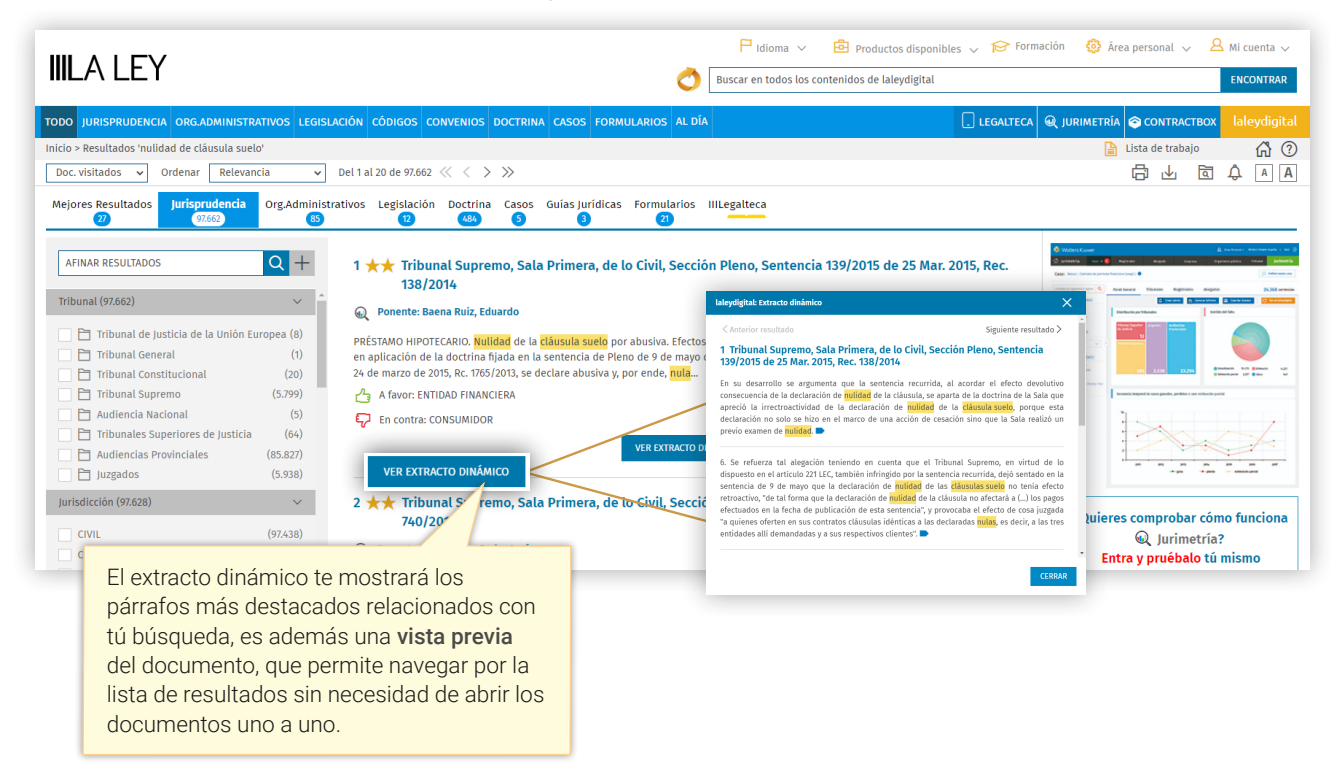

**III** A I FY

**Los iconos de la lista de resultados te ayudan a identificar la Jurisprudencia relevante**  $\star\star$ **, la Doctrina del Tribunal Supremo, así como la información relativa a la firmeza de la sentencia en el icono o el sentido del fallo a favor o en contra .**

#### **Afinar en resultados**

Te ayudará a acotar y precisar la búsqueda de dos modos diferentes:

- Con un sencillo buscador. Escribe las palabras que consideres apropiadas en el cuadro. Los resultados se reducirán y acotarán al pulsar sobre el icono de la lupa.
- Con el icono  $+$ . Pulsando sobre el mismo se mostrarán los términos que aparecen con más frecuencia en los documentos localizados. Marca los de tu interés y pulsa «Aceptar», los resultados se reducirán, obteniendo más precisión.

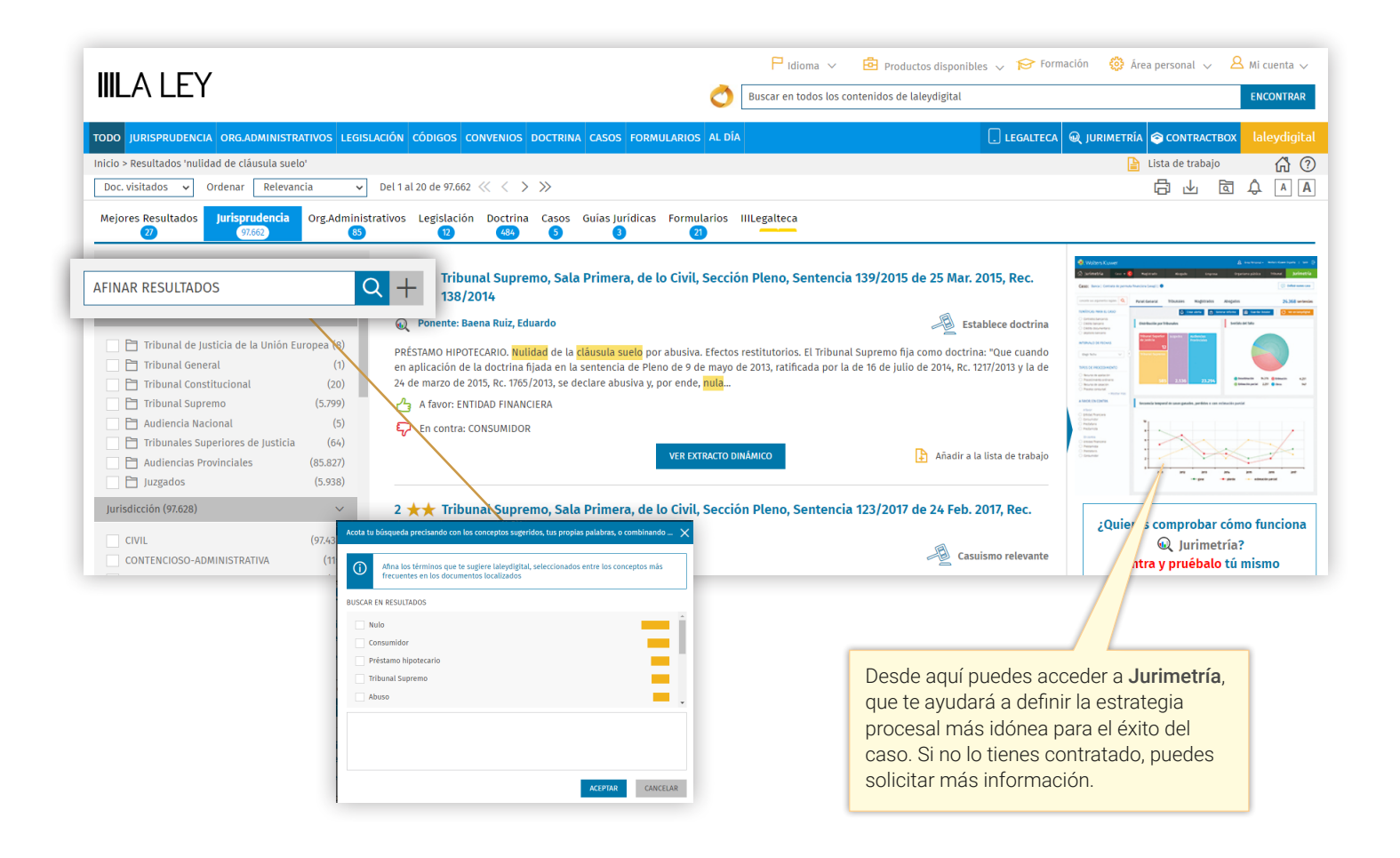

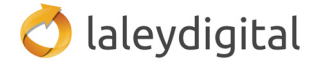

## **Filtrar**

Te permite visualizar con un click sólo aquellos resultados que puedan ser de tu interés en función de datos objetivos o criterios jurídicos como tribunal, jurisdicción y año.

**• Los filtros disponibles en la lista de resultados ayudan a acotar la lista por criterios como a favor/en contra de que parte del proceso se ha dictado la resolución en Jurisprudencia, el tipo de documento en formularios o el tipo de resolución en órganos administrativos.**

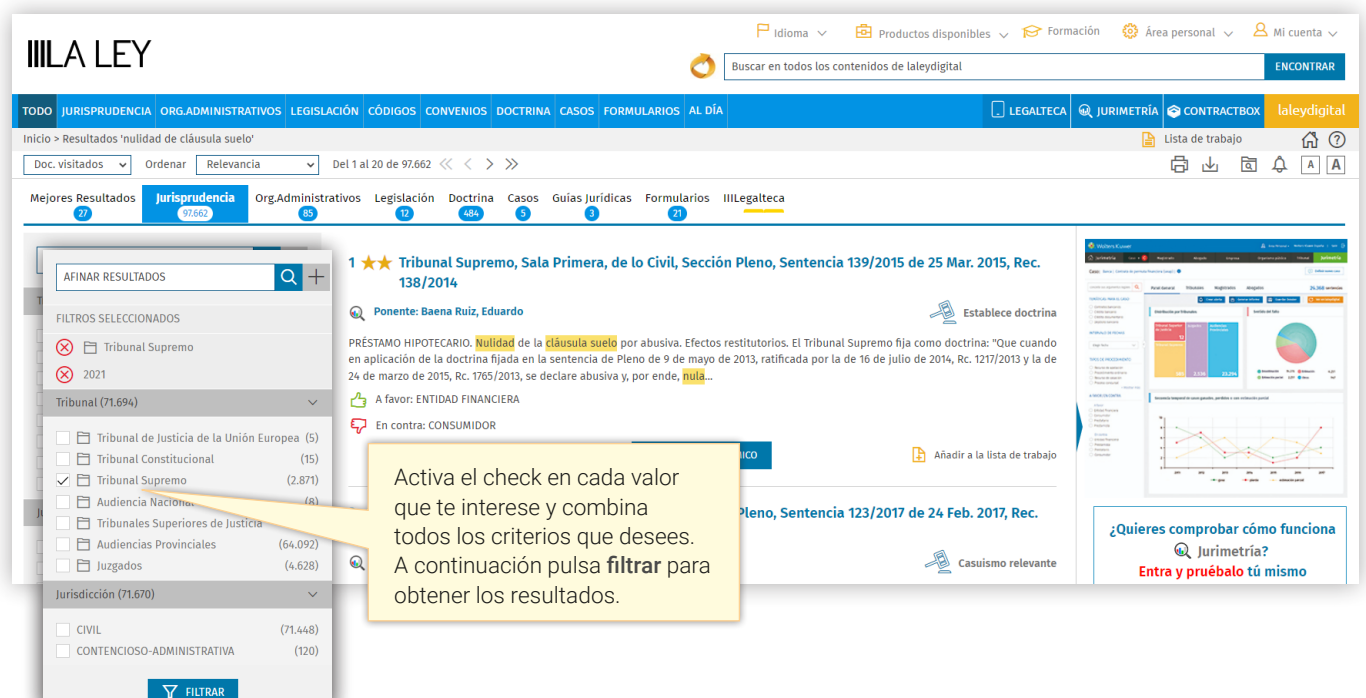

## **Tus publicaciones Legalteca:**

En la lista de resultados de tus publicaciones Legalteca encontrarás los extractos más relevantes de tus publicaciones desde los que podrás acceder al punto exacto de la publicación relacionado con tu búsqueda.

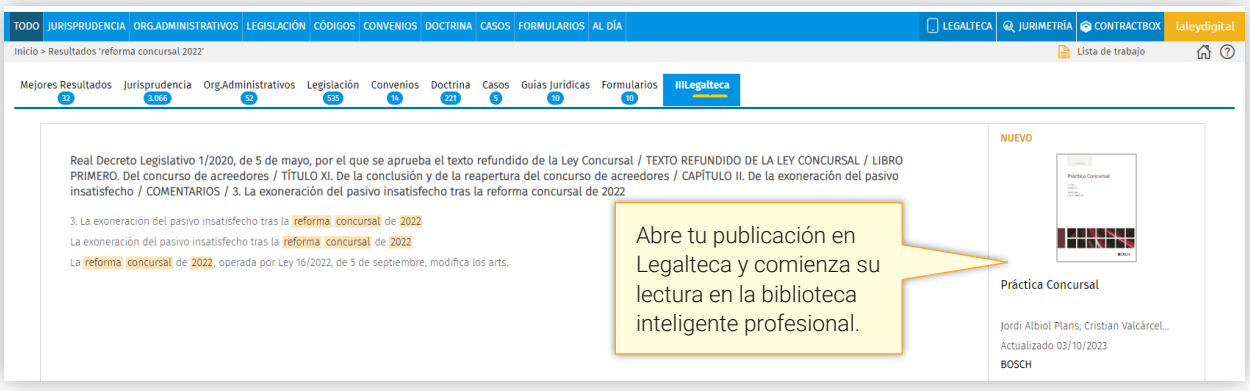

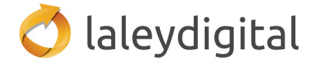

## **Lista de trabajo**

Desde la **lista de resultados** o desde la vista del **documento** podrás cómodamente enviar el documento a la lista de trabajo para trabajar con él más tarde. Cuando quieras recuperar tu lista de trabajo basta con pulsar en este botón y se abrirá el listado de documentos que has incluido, ordenados por fecha de inclusión de más reciente a más antiguo.

En la lista de trabajo dispones de diferentes **opciones** para trabajar con los documentos:

- Abrirlos de forma simultánea en pestañas del navegador consecutivas sin que pierdas la página que estabas consultando.
- Imprimirlos.
- Guardarlos.
- Enviarlos.
- Almacenarlos en Mis documentos.
- Cuando termines de trabajar con ellos y si no los vas a almacenar en mis documentos podrás eliminarlos.

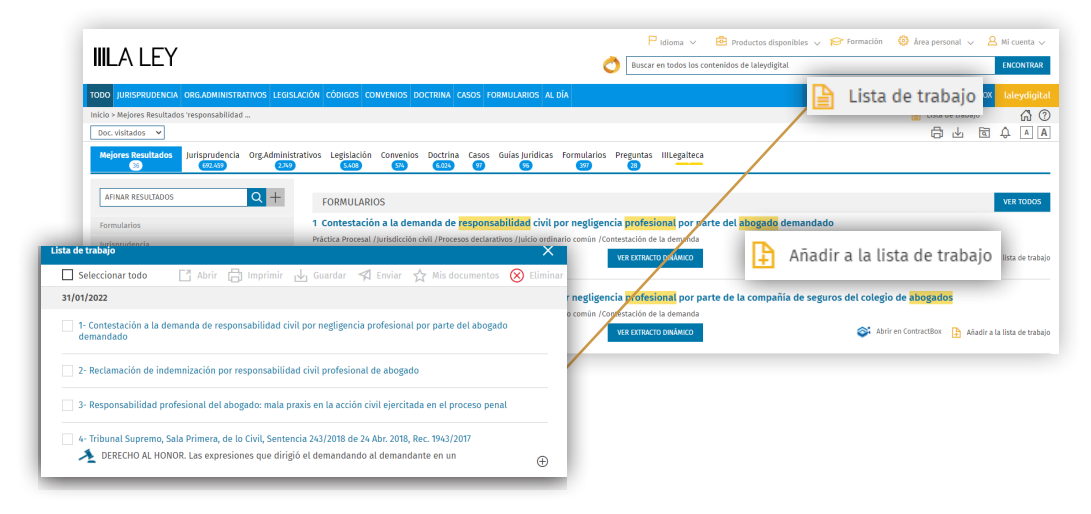

# **CÓMO CONSULTAR EL DOCUMENTO QUE ME INTERESA**

Nuestra **Jurisprudencia** incorpora un rico análisis documental que te ayudará a resolver tu consulta.

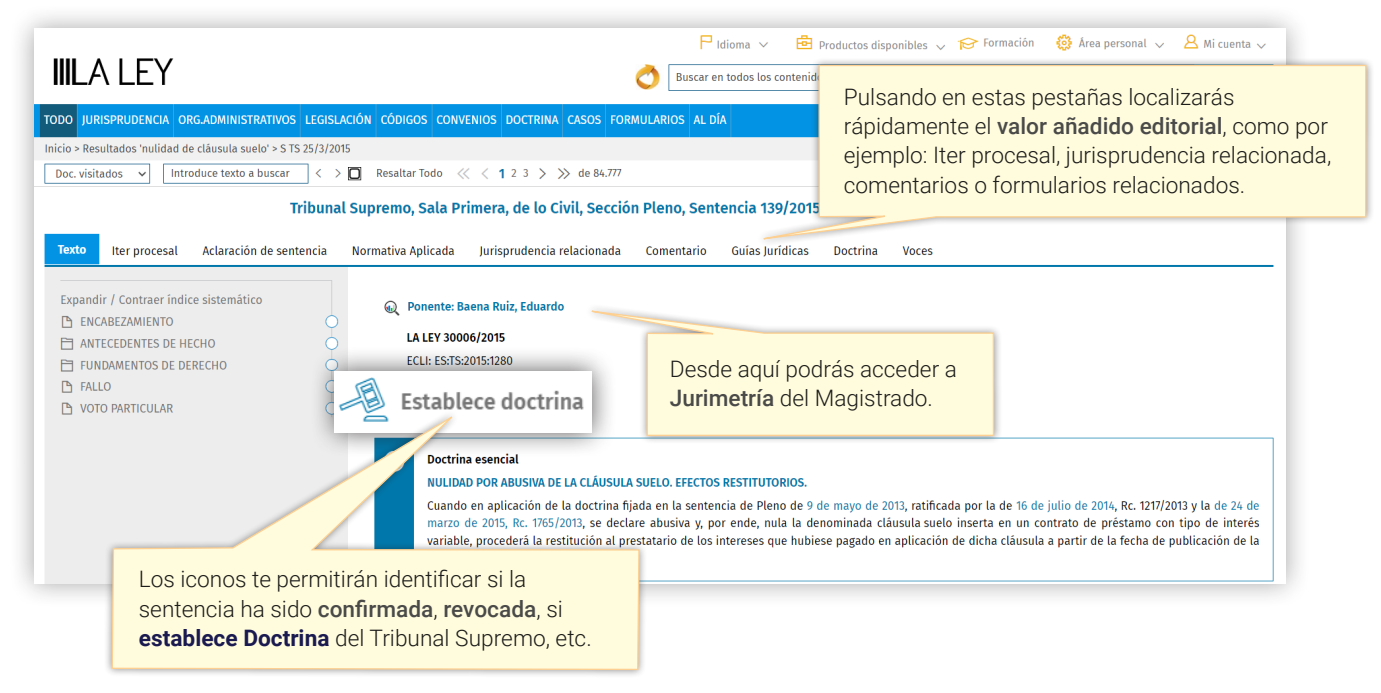

laleydigital

La **Jurisprudencia** incorpora, entre otra información, la pestaña **Iter procesal** a través de la cual podrás conocer el histórico del caso, destacando en azul oscuro la sentencia en la que nos encontramos actualmente y permitiendo navegar al texto de todas las resoluciones.

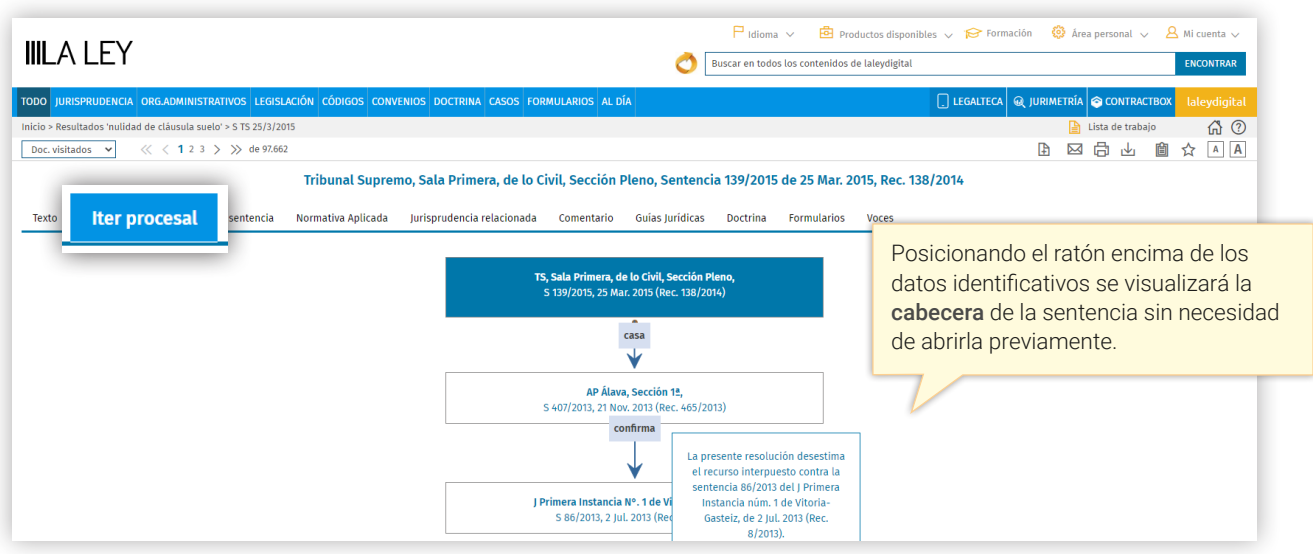

Toda la **Normativa** incorpora cada una de las sucesivas redacciones, desde su publicación hasta la última modificación. En el texto del documento se incluye una nota de redacción que proporciona la información completa de la versión que estamos consultando.

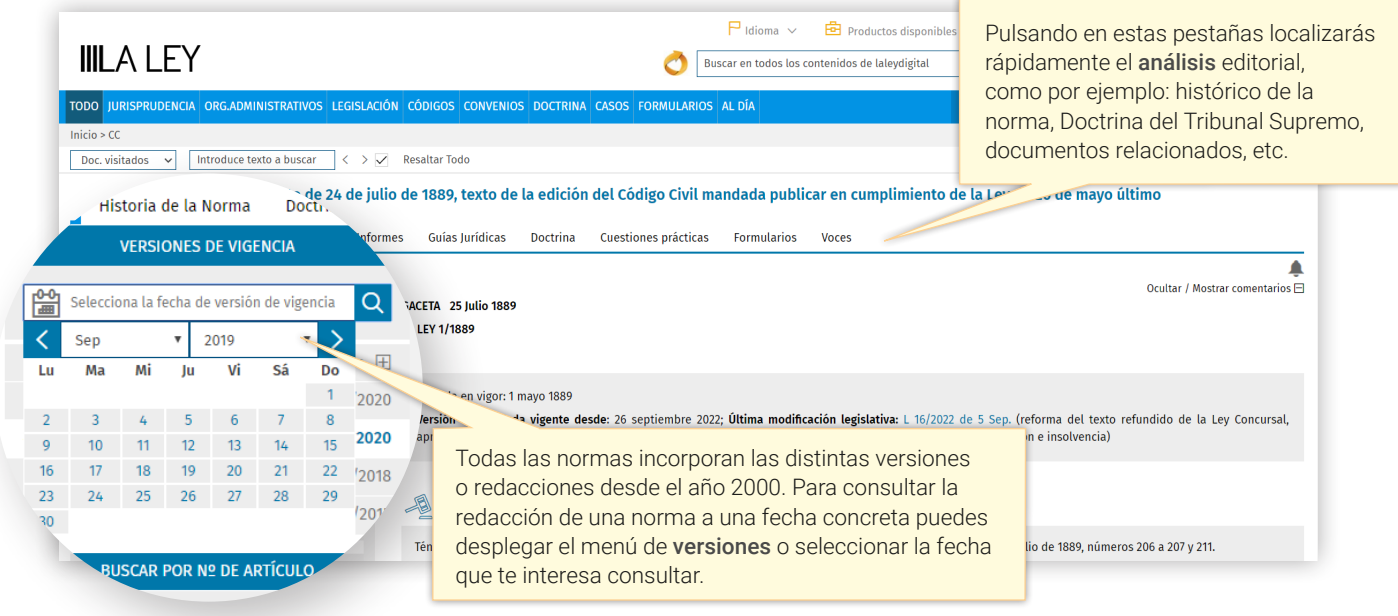

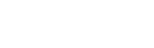

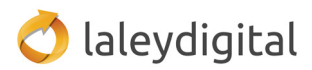

Puedes consultar la redacción completa de una norma vigente en una fecha determinada o consultar todas las redacciones que ha tenido un artículo concreto, a través del botón **Consultar otras redacciones.** 

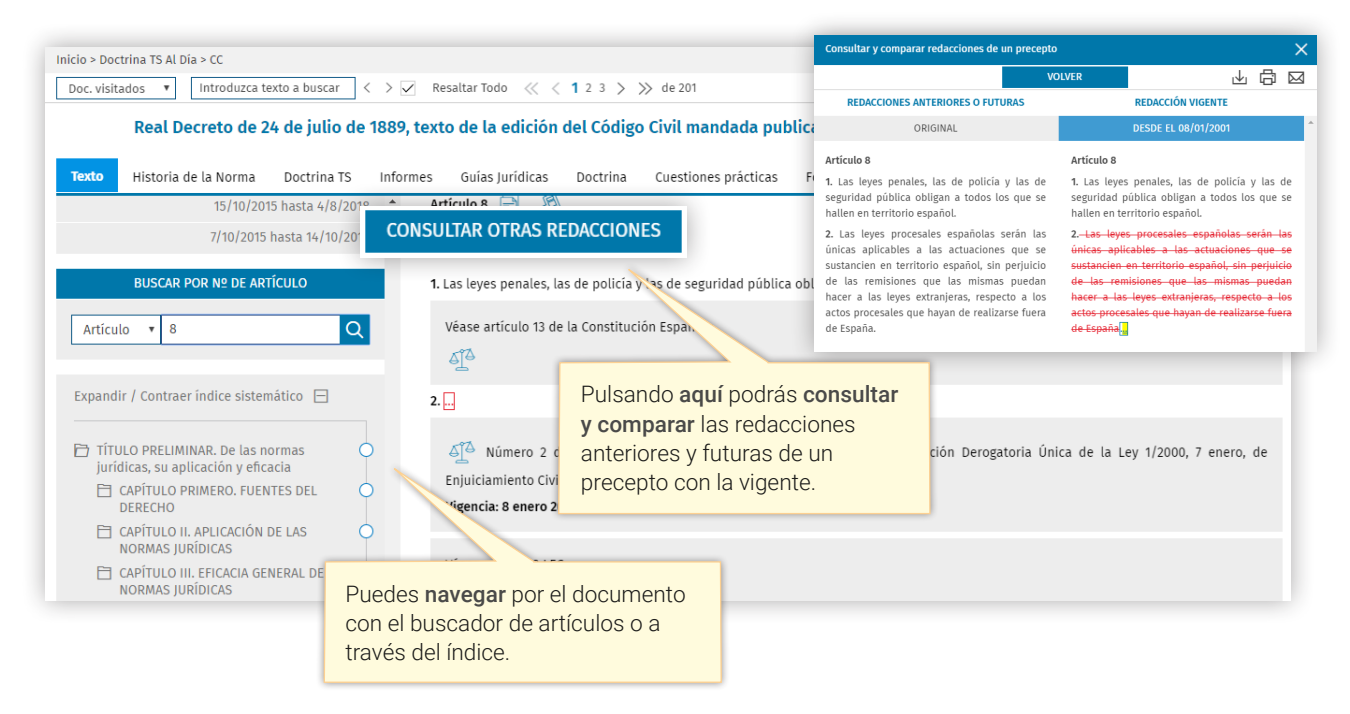

Junto a los artículos de las normas dispones de un acceso directo a las sentencias, consultas, informes, doctrinas, formularios, preguntas y conceptos de las Guías Jurídicas, que aplican ese artículo. Además, a lo largo del texto encontrarás numerosos enlaces y links que te relacionarán toda la información de laleydigital.

# **IMPRIMIR, GUARDAR Y ENVIAR**

El **documento** consultado puede imprimirse, guardarse total o parcialmente en diferentes formatos (word, pdf, html o epub) y enviarse por correo electrónico.

También dispones de las opciones de imprimir y guardar en la **lista de resultados**, de modo que podrás imprimir tanto el listado de documentos localizados, como un número determinado de documentos.

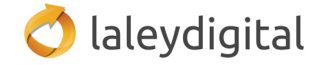

# **PERSONALIZA** laleydigital

El Área Personal te ofrece prácticas utilidades pensadas para que puedas adaptar la base de datos a tus necesidades particulares de búsqueda y consulta.

## **Mis Alertas y Newsletters**

**Al día**. Desde aquí podrás gestionar las siguientes alertas y boletines:

- Newsletter del diariolaley.
- Boletines laleydigital, tanto los semanales, general o especializados por materia, como el boletín mensual con las novedades en Doctrina y libros.
- Novedades en Jurisprudencia por jurisdicción, legislación y convenios colectivos por ámbito y resoluciones de órganos administrativos, especializadas por materia.

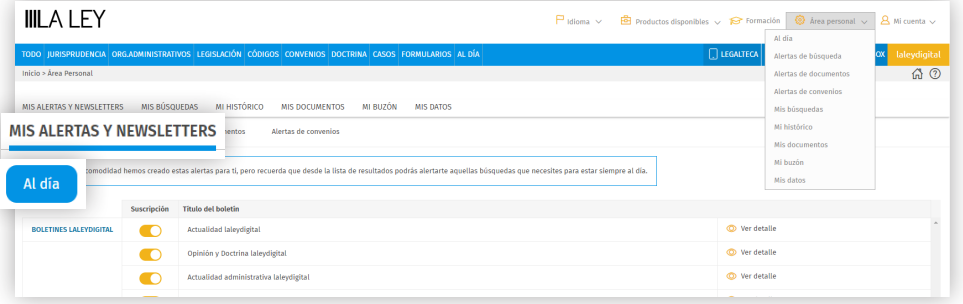

Además de las alertas de la sección **Al día**, podrás crearte:

- **Alertas de búsqueda**: recibirás un correo cuando se incorpore un nuevo documento que cumpla los criterios de tu búsqueda.
- **Alertas de convenios colectivos**: recibirás un correo cuando se incorpore un convenio que cumpla los criterios de tu búsqueda.
- **Alertas de legislación**: recibirás un correo cuando el documento sufra alguna modificación.

Activa tus **Alertas** en dos sencillos pasos:

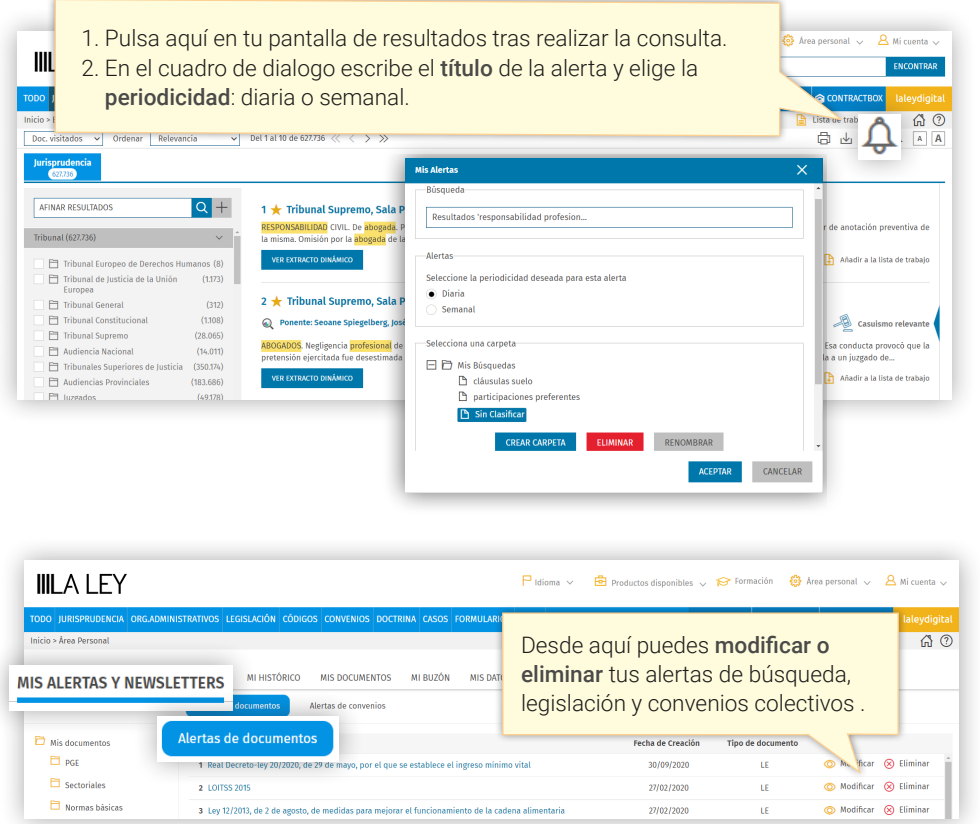

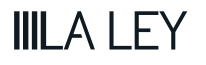

## **Mis búsquedas**

Esta funcionalidad te permitirá el archivo y gestión en carpetas de tus búsquedas más frecuentes.

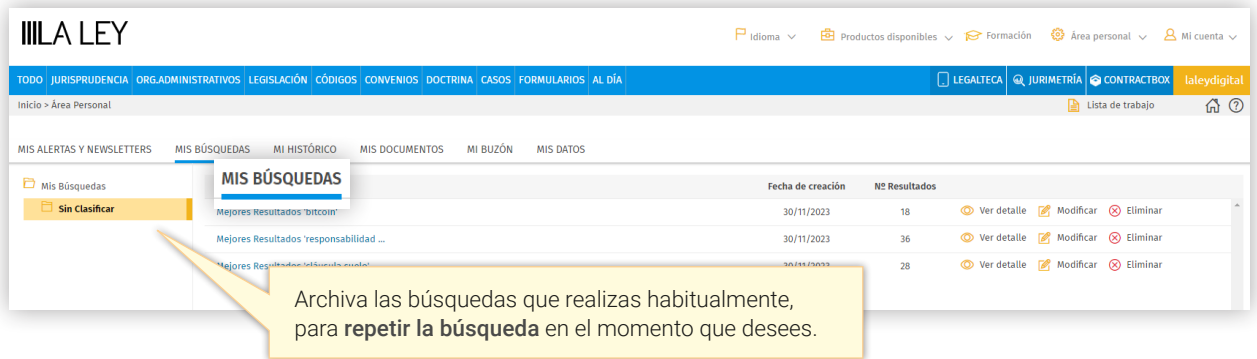

## **Mi Histórico**

Esta funcionalidad guarda la lista de búsquedas realizadas y documentos visitados en los últimos siete días. La actualización de tu histórico es instantánea de manera que siempre tendrás la seguridad de poder volver sobre tus propios pasos.

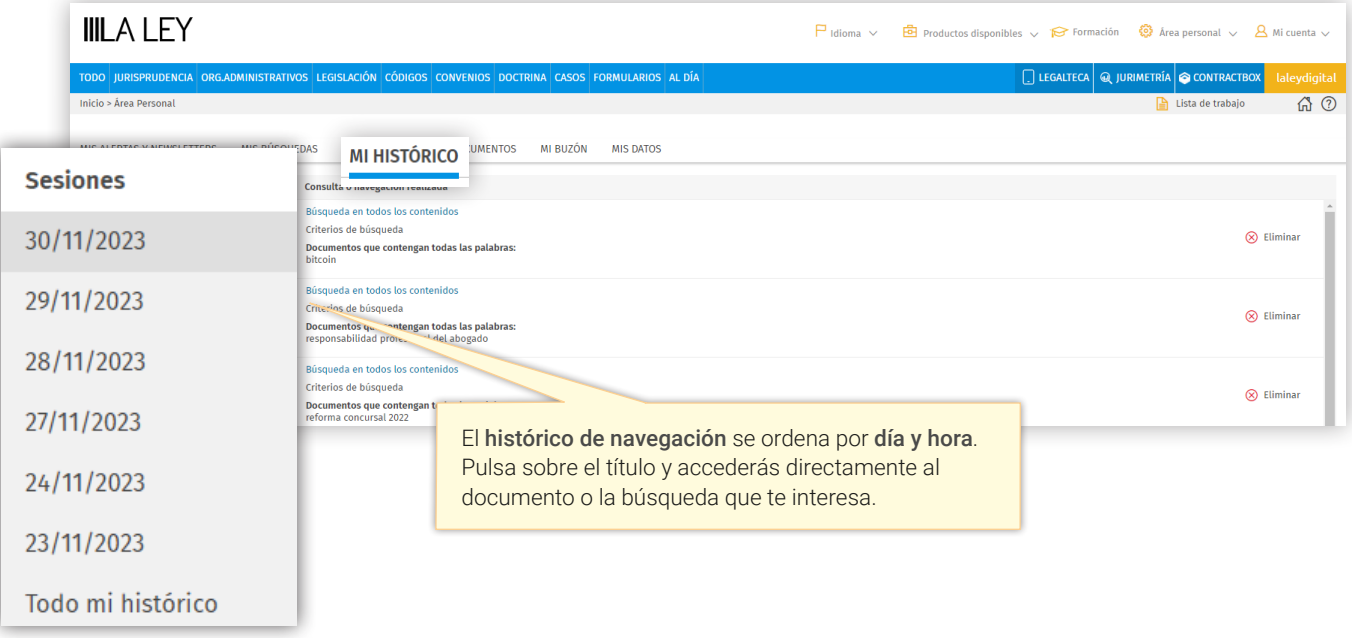

#### **Mis Documentos**

**IIILA LEY** 

Almacena tus documentos favoritos o más consultados creando un acceso directo a los mismos. Te permite crear tu propia selección de documentos esenciales con la seguridad de acceder siempre a un texto actualizado. Puedes también desde aquí activar las alertas para que te llegue un correo de alerta si se modifica o deroga un texto legislativo.

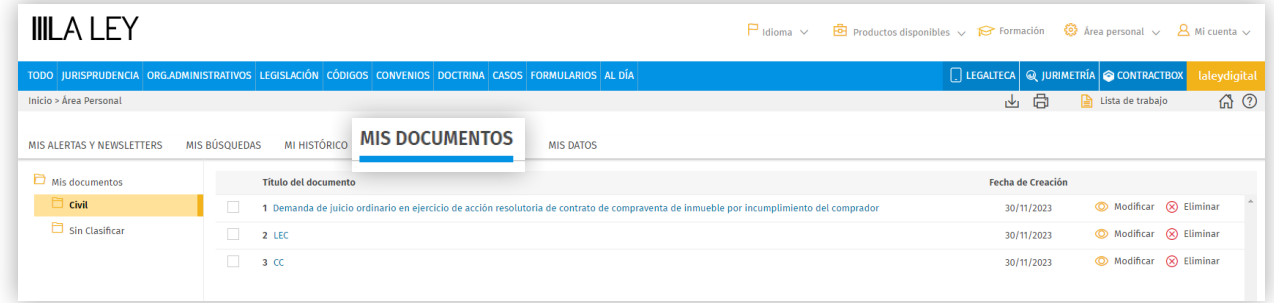

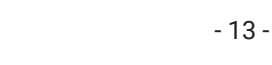

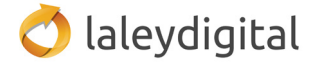

## **Mi Buzón**

Con esta funcionalidad podrás recortar los fragmentos de todos aquellos documentos que te interesen mientras navegas por la información y sin interrumpir tu proceso de consulta. Cuando recortes un fragmento, éste se enviará directamente a un editor para que puedas leerlo y analizarlo posteriormente.

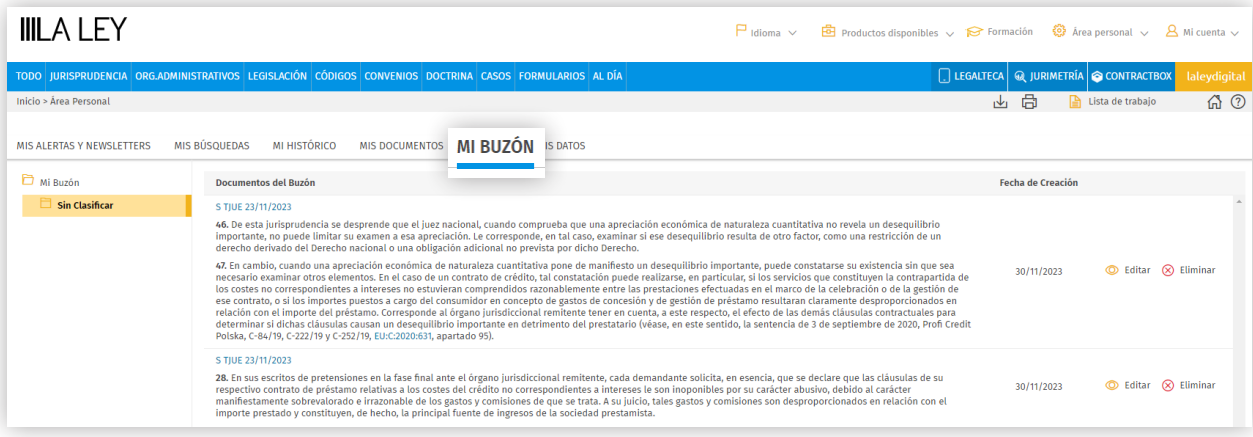

### **Mis datos**

En esta pestaña podrás configurar el aspecto de laleydigital: tipo de letra, cantidad de resultados por defecto, orden de las pestañas de resultados, etc. También podrás incorporar un logotipo y un pie de página para que aparezca en todos los documentos que imprimas.

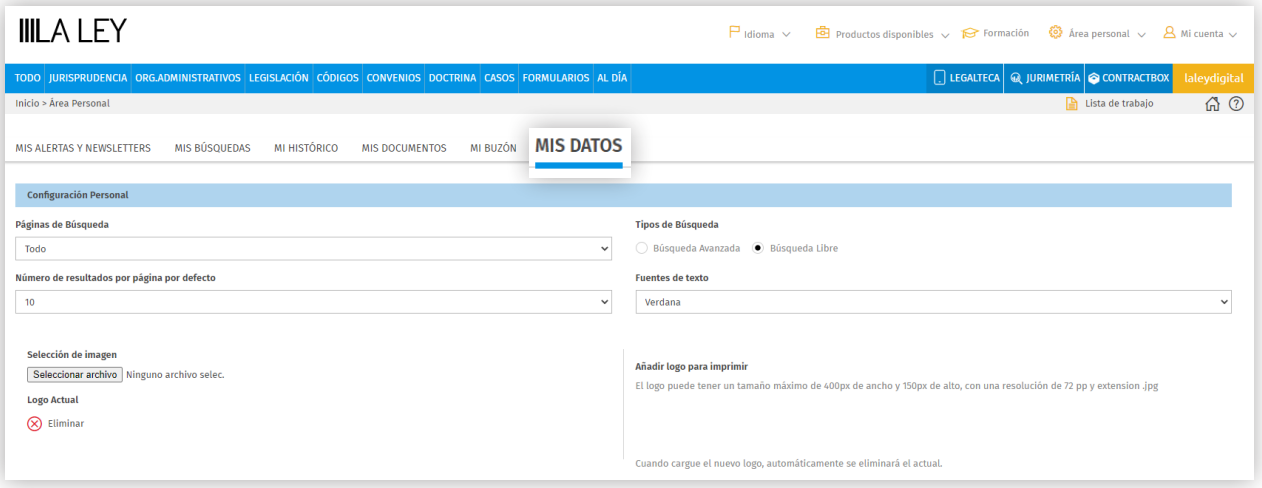

# **MI CUENTA**

Desde tu Espacio LA LEY podrás acceder directamente a todos los productos que tengas contratados y realizar diversas gestiones relacionadas con tus pedidos, datos personales etc...

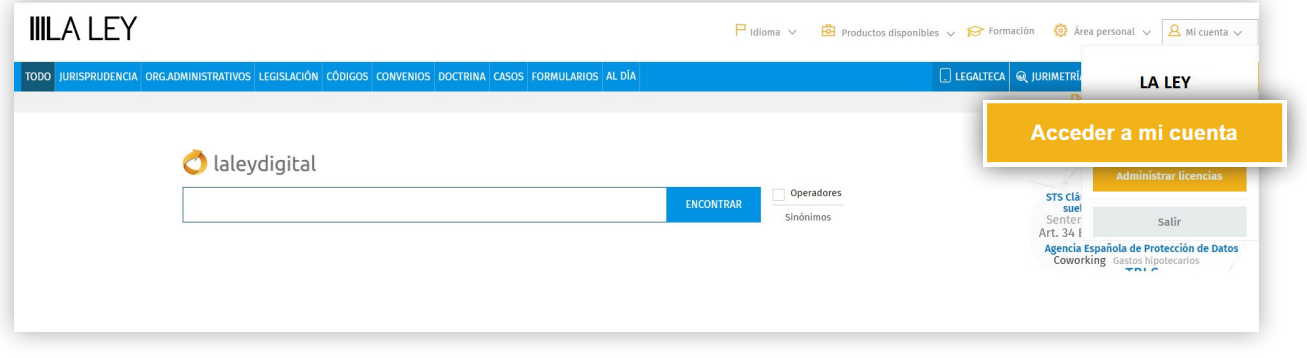

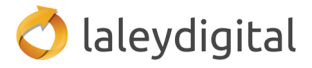

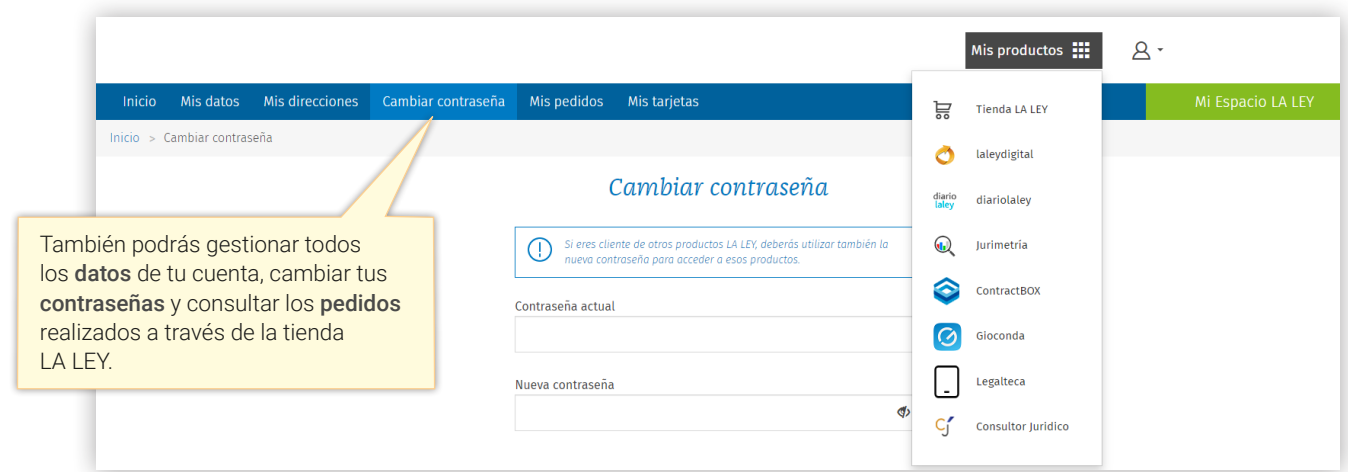

GUÍA DE ICONOS Y UTILIDADES DE laleydigital

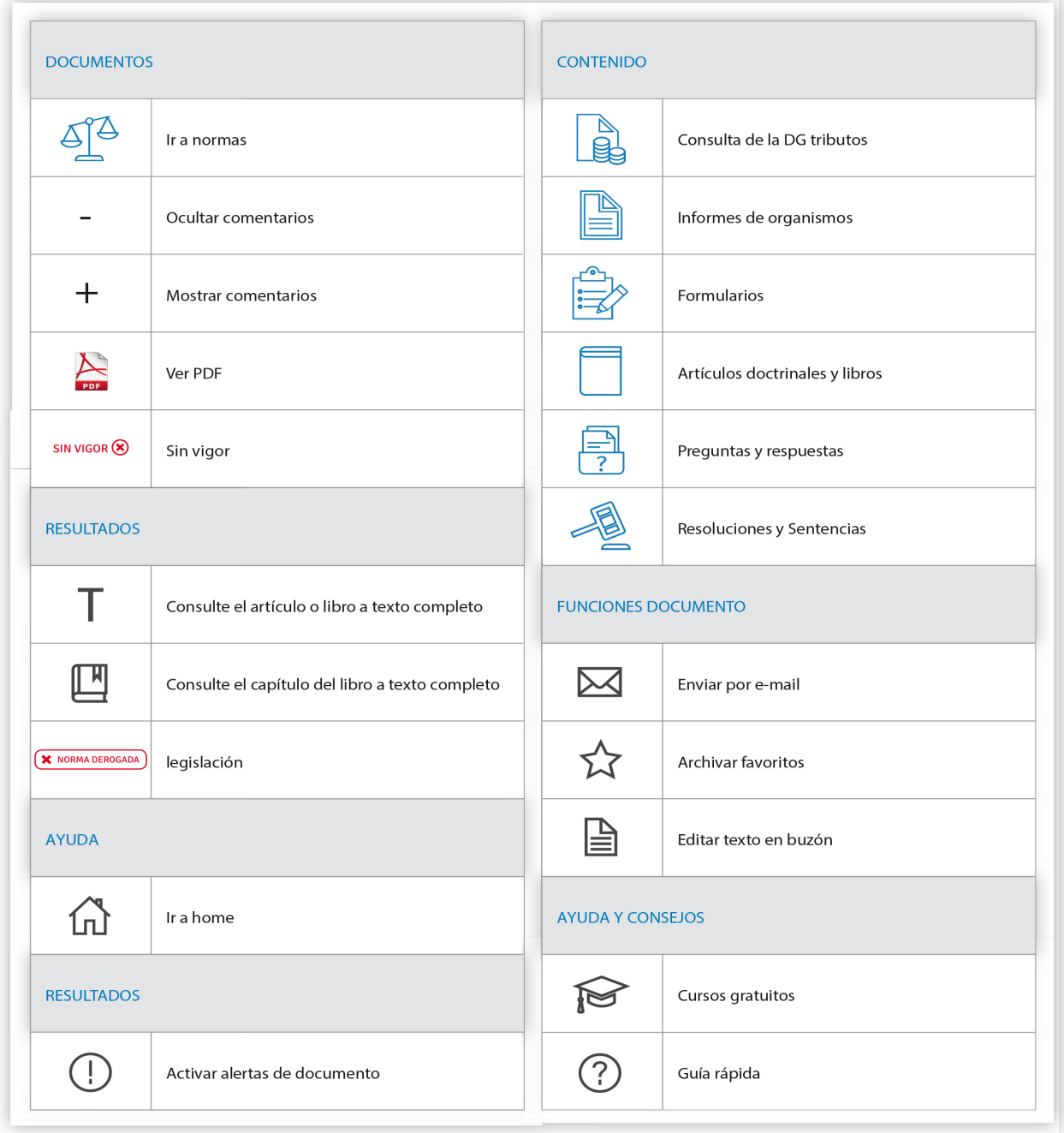

**IIILA LEY** 

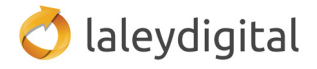

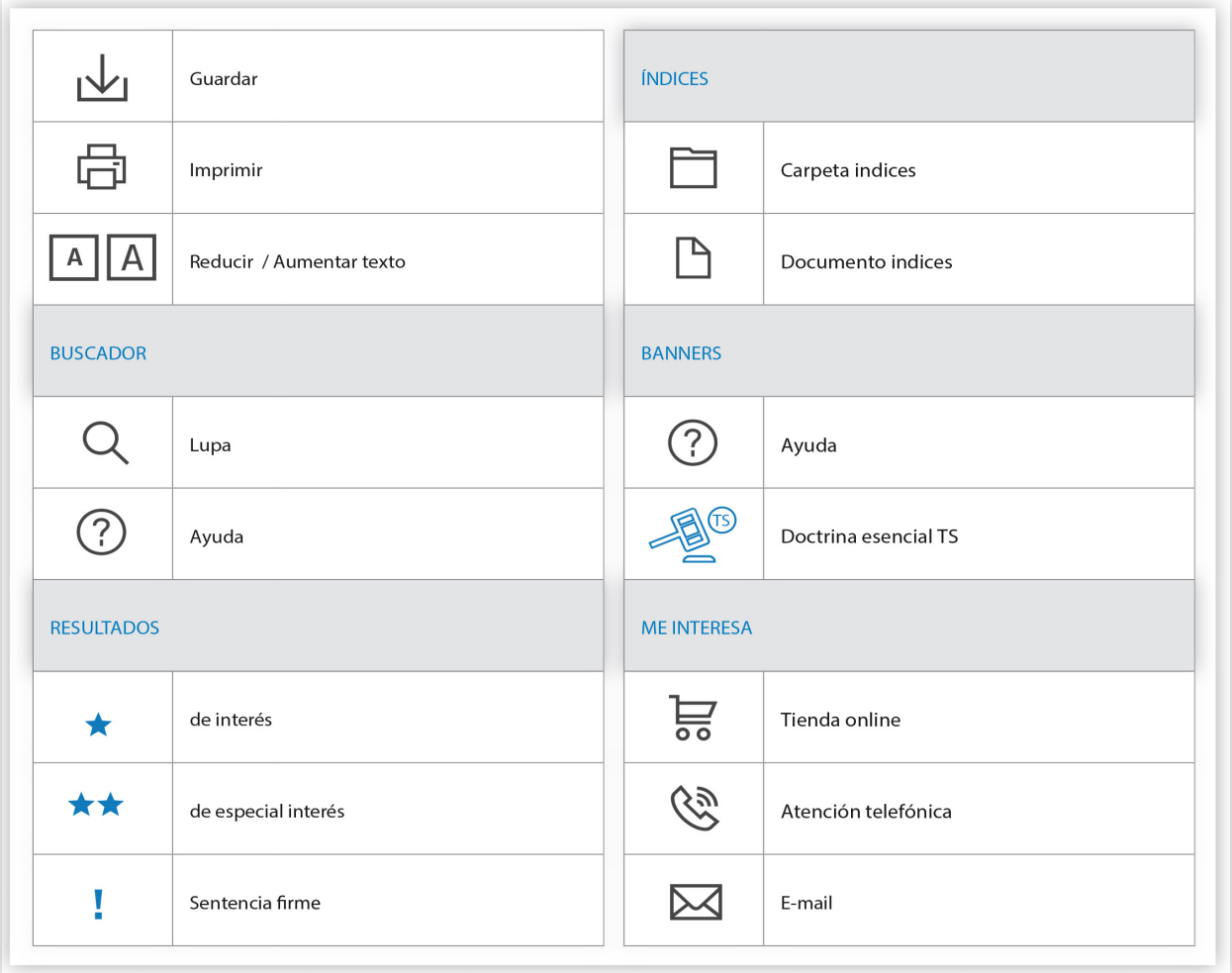

# **PARA SABER MÁS**

Los [Cursos de formación](https://laleydigital.laleynext.es/Content/Formacion.aspx) están pensados para ayudar a nuestros clientes a sacar el máximo partido de laleydigital. Se celebran a lo largo del año y son totalmente GRATUITOS.

Desde aquí también podrás acceder a prácticos vídeos con trucos y consejos de uso, así como a las guías de usuario.

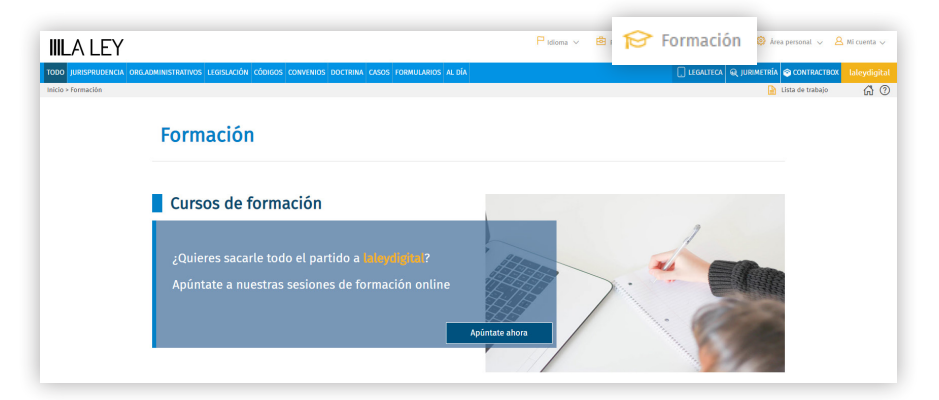

#### **Más información**

Contacta con nuestro Servicio de Atención al Cliente si lo necesitas a través de cualquiera de estos tres medios:

# clienteslaley@aranzadilaley.es

91 602 01 82

Chat de clientes

Los productos que se integren en un paquete comercial, conjuntamente con una Base de datos y/o una publicación, pueden ser adquiridos también de forma individual. Puede obtener las condiciones comerciales aplicables a la venta separada de estos productos llamando al 91 602 01 82. En el caso de publicaciones en papel o digitales o productos de e-learning, puede también consultar estos precios en <https://tienda.laley.es>

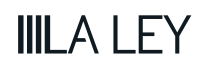

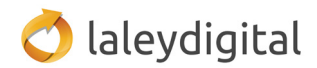